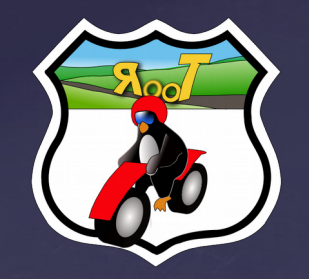

#### **Les journées du N.A.T** Présente :

# Hygiène numérique et vie privée

Présenté par Zenzla

Président de Root66 Site Web : root66.net & zenzla.com Email : zenzla@free.fr Twitter : o0o\_zenzla\_o0o

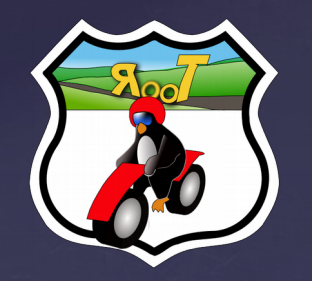

## Les journées du N.A.T

- N.A.T= Numérique accessible à tou∙te∙s
- 3 samedis de présentation
- 10 mars, 14 h, : L'hygiène numérique : adoptez les bons réflexes pour une vie numérique plus saine. Conférence animée par Zenzla.
- Samedi 17 mars, 14 h, Bibliothèque de Fontenay: Internet est-il gratuit ? Conférence animée par Sylvain Ster.
- Samedi 24 mars, 14 h, Bibliothèque de Bailly : Dégooglisons Internet : quelles alternatives ? Conférence animée par Zenzla et Sima

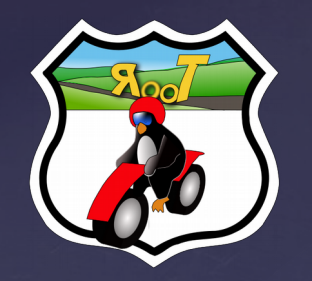

### But de la présentation

- En deux parties
- Mieux utiliser nos appareils connectés (PC, Smartphone) pour mieux préserver sa vie privée

Durée  $+/- 25$  min

Simplification du langage pour une meilleure compréhension

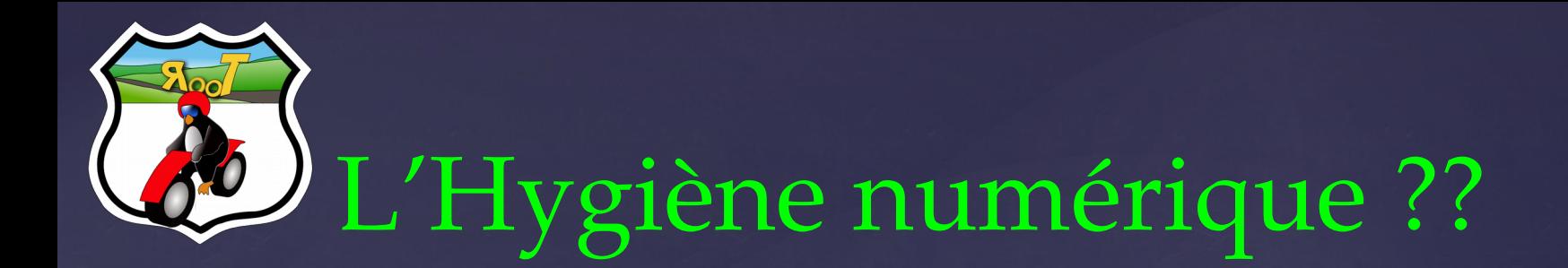

Ne pas attraper des maladies et ne pas les transmettre

Hygiène quotidienne et al. et al. et al. et al. et al. et al. et al. et al. et al. et al. et al. et al. et al. e

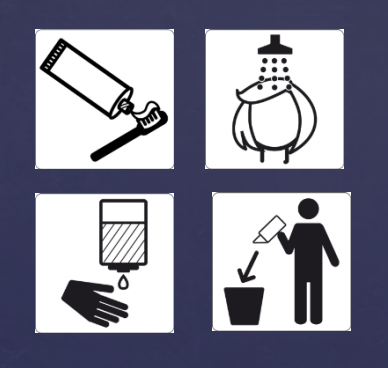

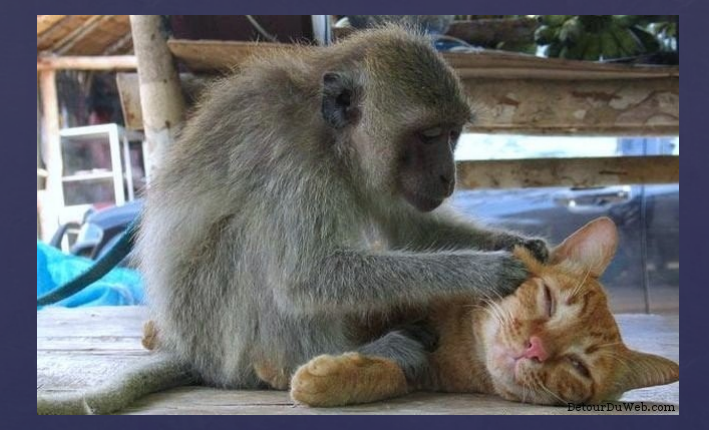

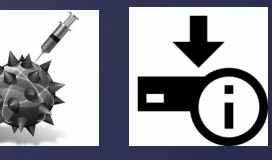

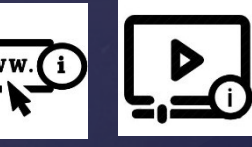

#### **Le respect des règles est très important**

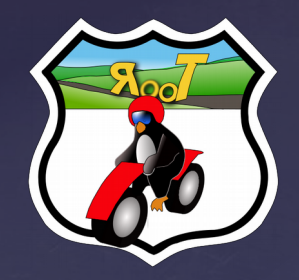

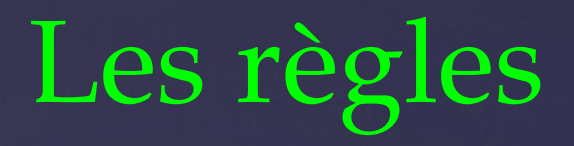

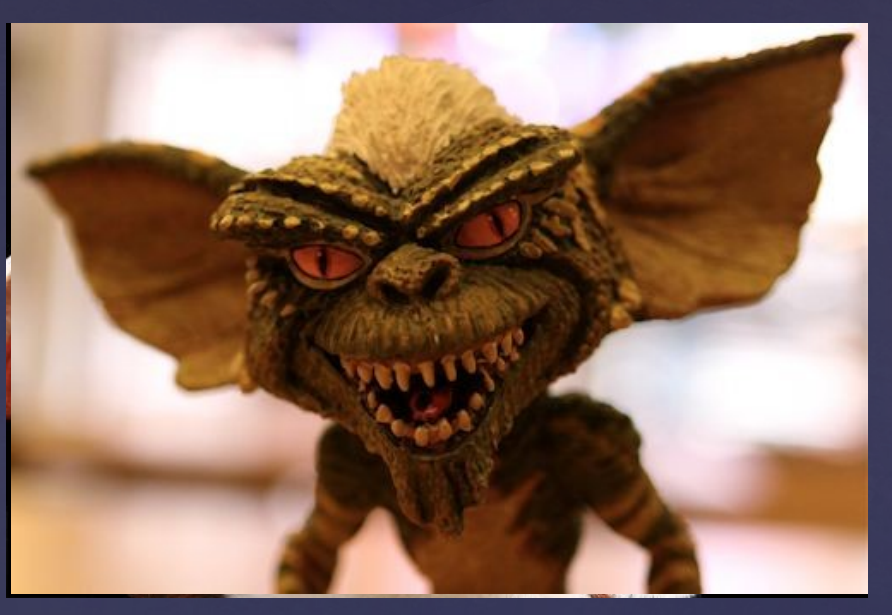

- Ne pas exposer l'animal à la lumière et plus spécialement à celle du soleil qui le tuerait,
- Ne pas le mouiller
- **Et surtout, quoi qu'il arrive, ne jamais lui donner à manger après** minuit.

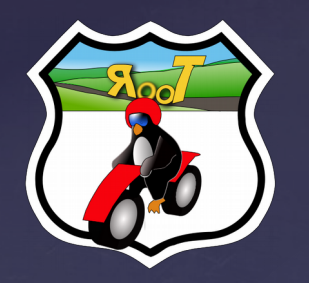

# Règles de base (1)

La règle la plus importante :

# **Sauvegardez vos données**

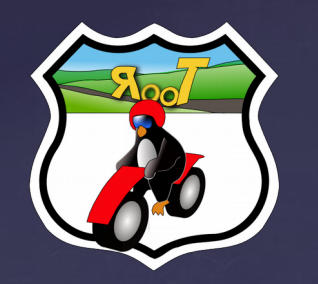

# Règles de base (1)

#### Faire les mises à jours :

- De la machine
- Des logiciels
- De l'antivirus

Des comptes différents pour des usages différents

- Un compte utilisateur pour les utilisateurs (utilisation quotidienne)
- Un compte « invité » pour les invités ( pour le neveu bidouilleur)
- Un compte administrateur pour l'administration uniquement

#### Gestion des mots de passe:

- Plus c'est long plus c'est bon
- \* Ne pas utiliser le même mot de passe partout
- Trop de mots de passe à retenir ? Keepass
- Ne pas tester son mot de passe sur les sites spécialisés

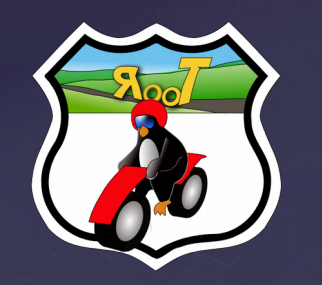

# Règles de base (2)

#### Phishing ou Hameçonnage:

- Vous n'êtes pas l'heureux gagnant de la loterie à 1 million  $\epsilon$
- Les organismes vous contactent en mentionnant votre nom et prénom
- Phishing = fautes d'orthographe, de grammaire, URL non correspondantes
- Ne jamais cliquer sur un lien du mail, faire un copier-coller.

#### Le Navigateur

- De préférence utiliser Firefox (libre et opensource)
- Les extensions doivent être à jour
- Supprimer les plugins inutiles

#### Installation de logiciel

- \* Lire attentivement les différentes étapes (fini le suivant suivant)
- Pas de logiciels piratés ou crackés (Keygen=virus)
- Téléchargement uniquement du site officiel (oubliez 01net et autres)
- **Préférer les logiciels libres et open-sources (Framasoft)**

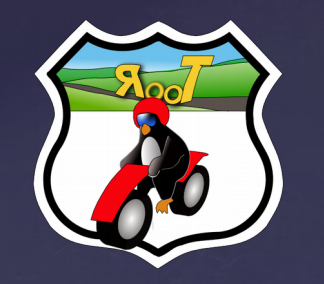

# Règles de bon sens

#### Le copain qui s'y connaît:

- **Est-il vraiment compétant ?**
- \* Avez-vous confiance?
- Ne pas le laisser installer les logiciels crackés
- Chercher à comprendre ce qu'il fait, lui demander
- Attention aux Keyloggers

# Règles de bon sens

#### Éviter les contamination sur le Web:

- Évitez les sites de Warez, de streaming et de porno douteux
- Évitez l'installation de logiciels piochés à gauche et à droite sur la toile.
- Bloquez les publicités
- Naviguez en mode privée
- Si c'est gratuit, c'est vous le produit.
- De façon générale, soyez vigilant, lisez, apprenez, documentez vous, ayez une utilisation rationnelle de votre ordinateur.
- Le cas échéant, quelques outils comme Malwarebytes antimalware ou Adwcleaner sont efficaces pour vérifier si la machine est saine.

#### Pour votre assurance tranquillité

#### GNU/**Linux**

0 contamination pour 0 euros

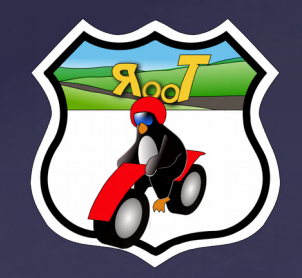

Avez-vous des questions

# POURQUOI, POURQUOI, POURQUOI?

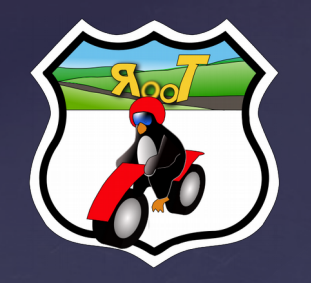

#### Vie privée : **Notre droit à 15 minutes d'anonymat**

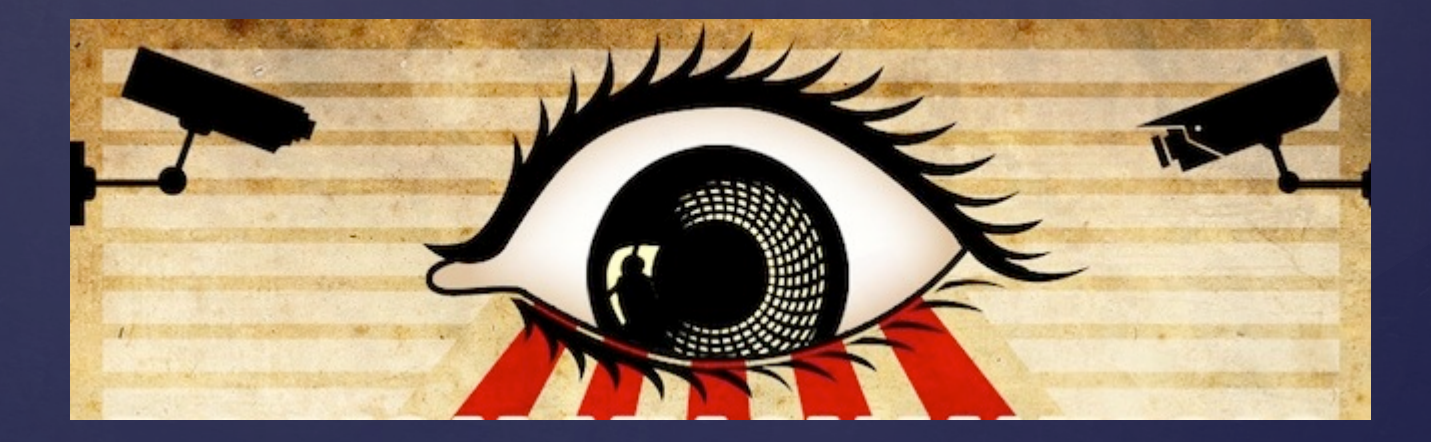

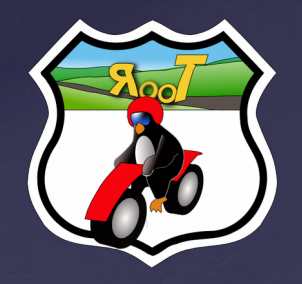

### But de cette partie

- Comprendre la récolte des données personnelles sur internet et l'utilisation
- Lister les solutions existantes pour nous protéger

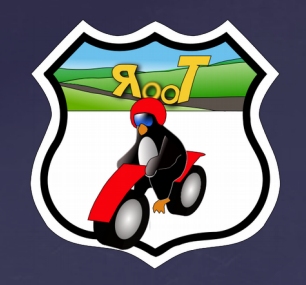

# Surveiller ? Mais comment

Comment je suis identifié sur internet

- Adresse IP
- User Agent

● …...

- Votre Mobile (Wifi par exemple, GPS)
- Les cookies (Facebook, Google, Amazon etc..)
- Image de 1 pixel

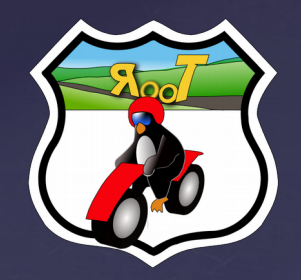

# Les User-Agents

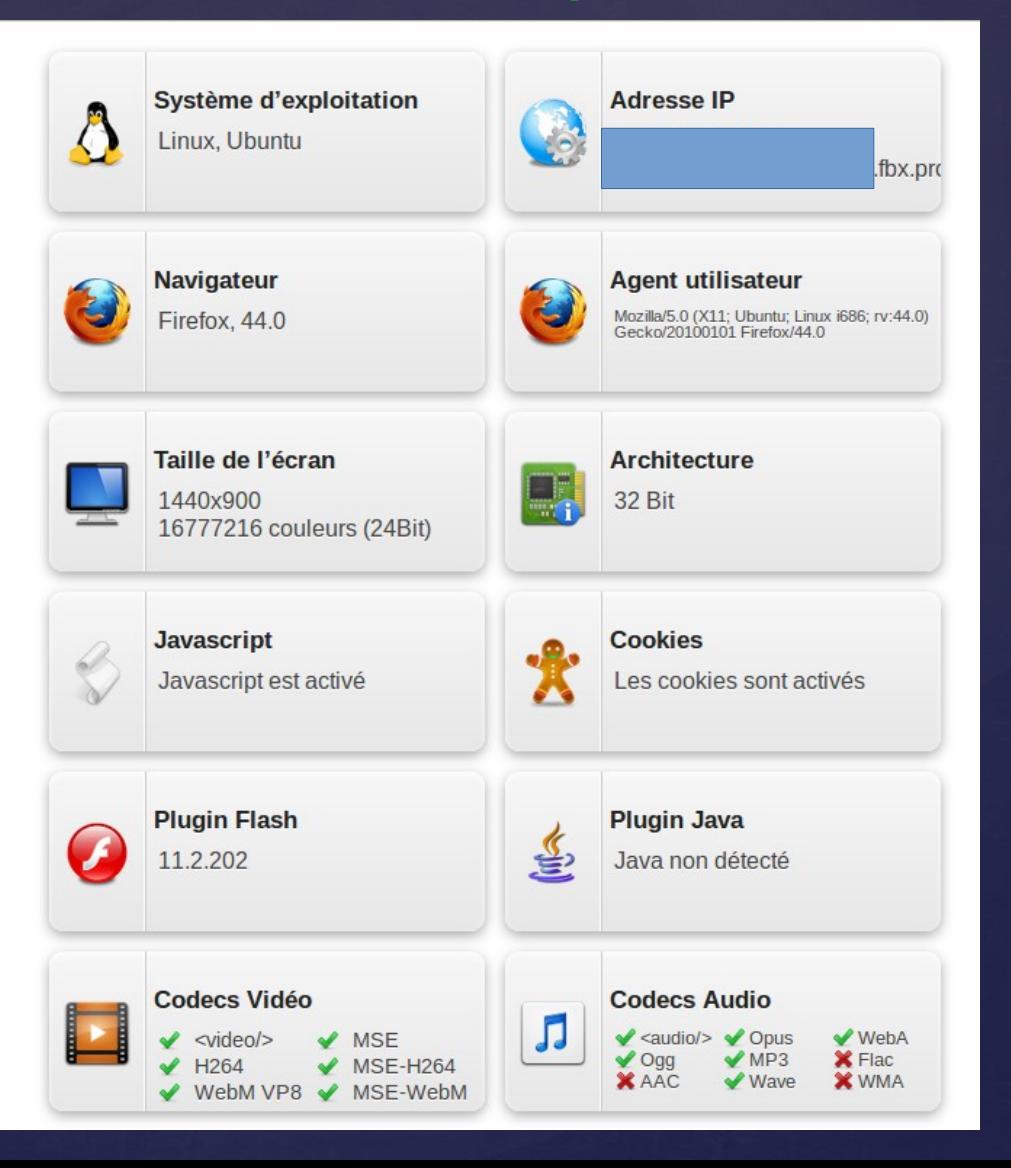

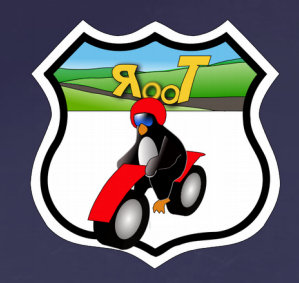

# Traqueurs avec Lightbeam

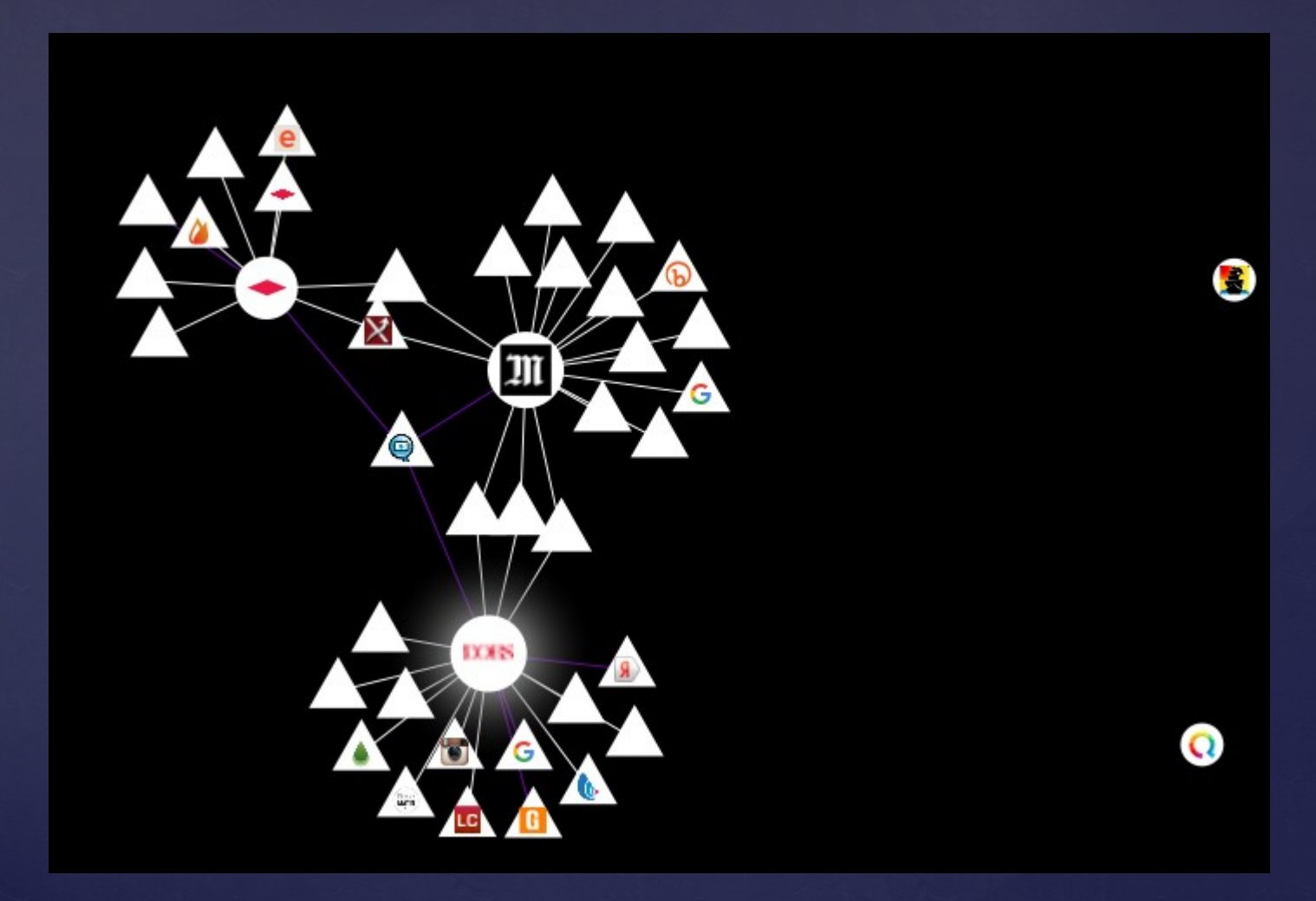

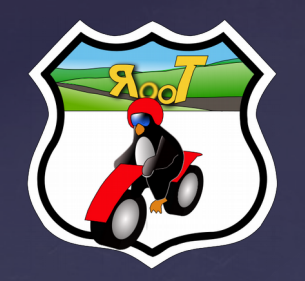

#### GPS mobiles

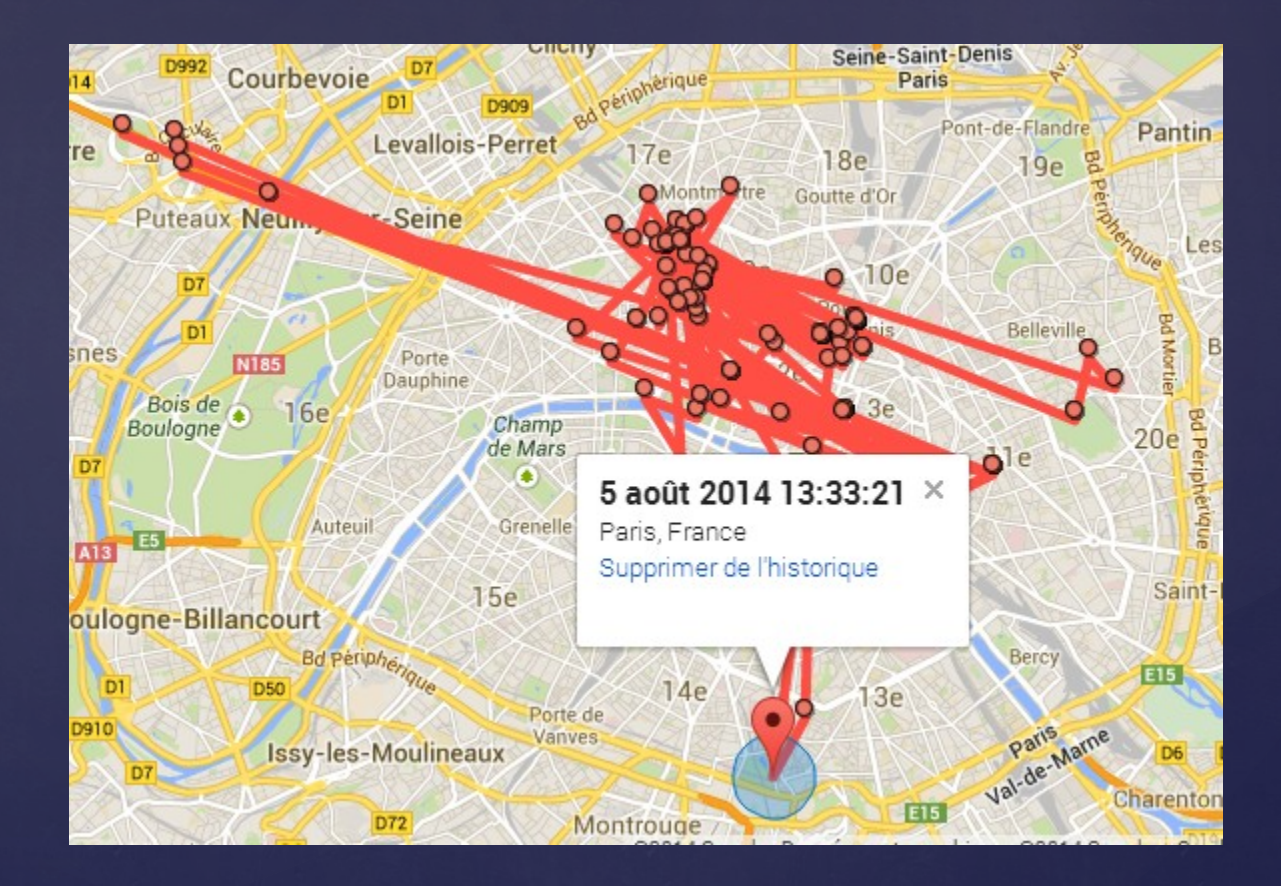

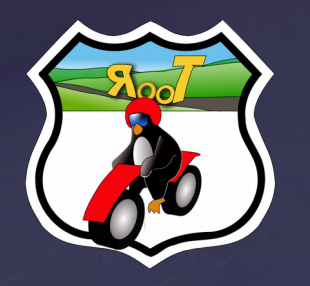

# J'ai rien à cacher

#### Un argument dangereux

- Accepter une surveillance H24.
- **Accepter une surveillance = autocensure**
- Celui qui ne l'accepte pas est forcement suspect (Terroriste, pédophile, …)
- Argument donné sans connaissance de cause et de **conséquence**
- « Qui n'a rien à cacher n'a rien à craindre », argument politique culpabilisante.

**Votre vie privée est souvent liée à la vie privée d'une autre personne. Ne pas la protéger induit ne pas protéger celle de l'autre**

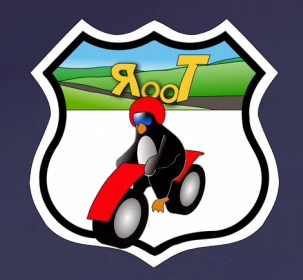

### Que faire ?

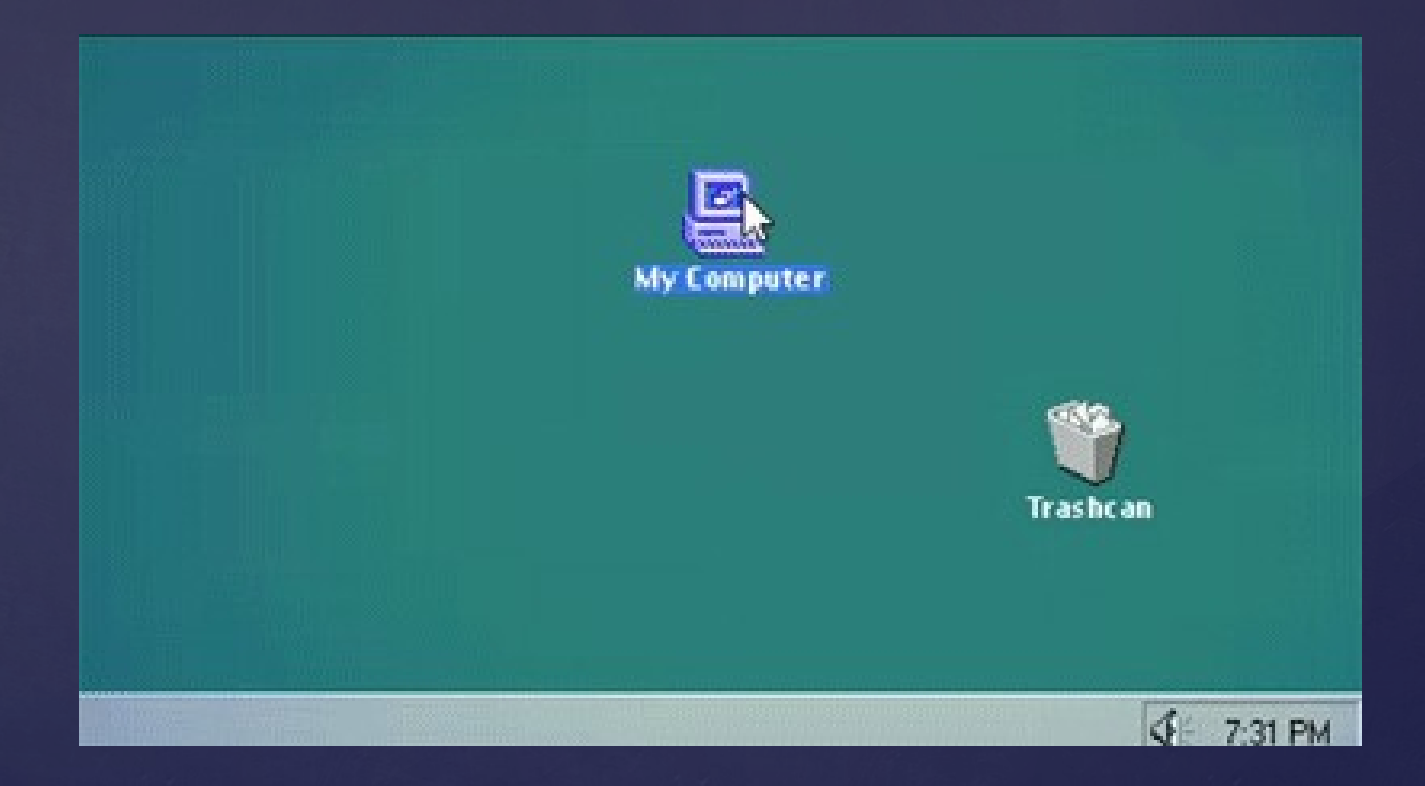

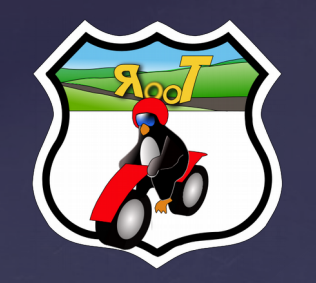

# Conseils de bases

- Conseils de bases
- Les premiers fournisseurs de données c'est nous
- Sur Wifi public
	- ✔ HTTPS
	- ✔ VPN
- Désactiver les réseaux de votre mobile si non utilisés
- Ne pas utiliser le même mot de passe
- Chiffrer ses données (coffre fort numérique)

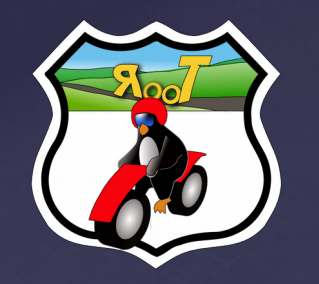

#### Les extensions Firefox (ou chrome)

- \* uBlockOrigine: bloque les publicités, pop-up (\*pubs mensongères)
- Disconnect.me : complément à uBlock
- Privacy Badger : regroupe ± uBlock et Disconnect
- **Temporary container : pour des onglets temporaires**
- Cookie Monster : Gestion des cookies en amont
- \* Self-Destructing cookie : Supprime les cookies et le stockage local
- NoScript : N'autorise pas JavaScript, Java et Flash.
- uMatrix : bloque tout ou presque.

#### Autre:

 Ghostery : alternatif très efficace à RequestPolicy mais non libre

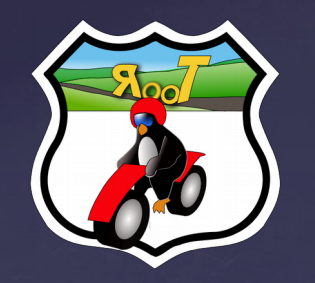

# Logiciel sur PC

- Thunderbird
- Keepass : Trousseau de mot de passe chiffré et sécurisé, et facilement transportable (clé USB, cloud, etc..)
- \* VeraCrypt : Coffre-fort numérique, chiffré et sécurisé. Plusieurs solutions de chiffrement
- Eraser : supprime les fichiers sans la possibilité de les récupérer
- **TOR : Pour surfer anonymement sur le WEB.**

#### Et de préférence sous GNU/Linux

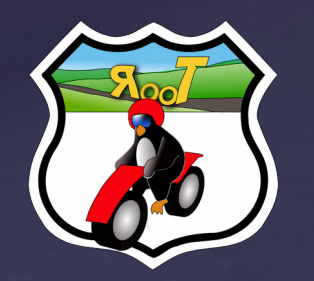

# Applications mobiles

#### Rappelez vous « Si c'est gratuit, c'est vous le produit »

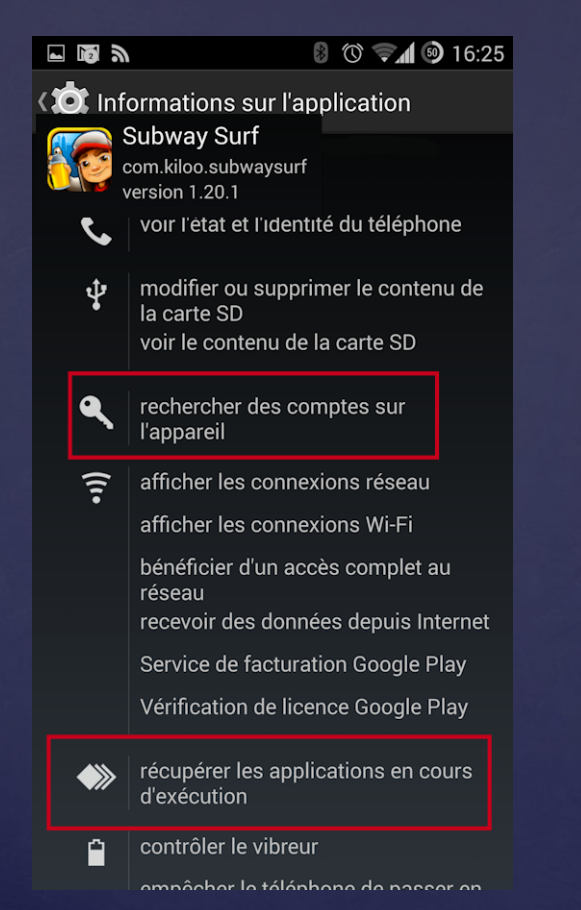

8 2 0 7 9 16:34 ⊡ ⊠ ञ **(10)** Informations sur l'application **AUTORISATIONS Turbo FAST** com.pikpok.turbo version 1.06.3 voir l'état et l'identité du téléphone position approximative (réseau)  $\bullet$ ψ modifier ou supprimer le contenu de la carte SD voir le contenu de la carte SD  $\widehat{\boldsymbol{\tau}}$ afficher les connexions réseau afficher les connexions Wi-Fi bénéficier d'un accès complet au réseau recevoir des données depuis Internet Service de facturation Google Play Vérification de licence Google Play empêcher le téléphone de passer en mode veille

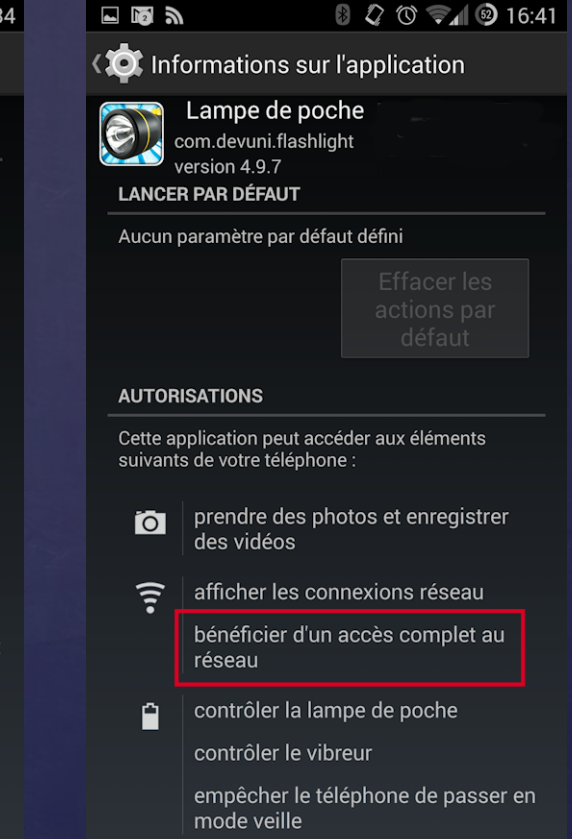

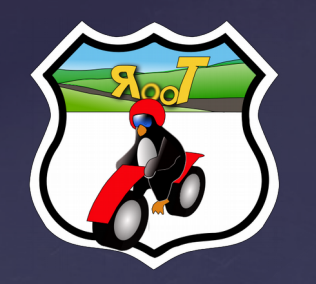

# conseils de bases

- Protéger l'accès au système par un mot de passe (Obligé de le rappeler, c'est triste)
- Un verrouillage automatique en quelques secondes
- Tentatives de déverrouillage limité en nombre et en temps.
- Données sensibles = Données chiffrées
- Ne pas laisser vos appareils sans surveillance
- Préférer les applications libres (F-droid)
- Ne pas brancher à un système hors cercle de confiance
- Éteindre le services de géolocalisation, sinon y interdire l'accès aux applications
- Mettre à jour le système d'exploitation et les applications de votre téléphone
- Désactiver les interfaces sans-fil si non utilisées
- Préférer la 3G/4G aux réseaux sans-fil public (SNCF, McDO, ..etc)
- Sauvegarder vos données régulièrement

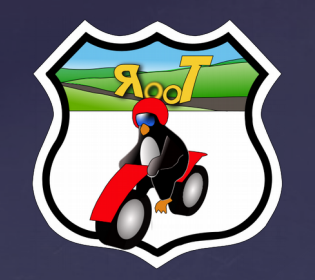

# Applications mobiles

Fdroid : magasin alternatif 100 % libre

- Silence, pour chiffrer vos SMS
- Firefox pour mobile
- OsmAnd~ : géolocalisation
- ObscuraCam : retouche les images en supprimant des pixels
- **\*K9-mail : client de messagerie**
- **\*Wifi-Matic : Désactive le Wi-fi**

Interdisez l'accès à vos données aux applications que vous installez

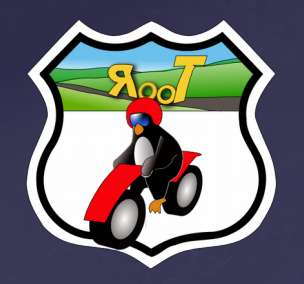

#### En résumé

- Soyez acteur de votre vie numérique, ne la subissez pas
- Priorisez les logiciels/applications libres
- Chiffrez les données
- Soyez vigilant et respectez les règles

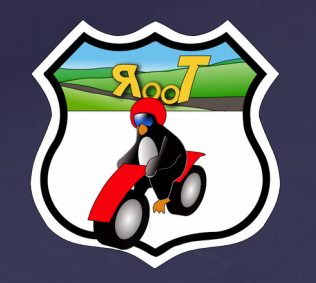

# Pour aller plus loin

#### **Documentaire :**

- Nothing to Hide
- Comment je suis devenue invisible (France 4)
- Ils savent tout de nous (Arte)
- Les nouveaux loups du webs
- Rien à cacher ?

#### **Quelque liens:**

- Security in a box :https://securityinabox.org/fr
- The Guardian Project : https://guardianproject.info/
- Guide d'autodéfense numérique : https://guide.boum.org/
- La Quadrature du Net :http://www.laquadrature.net/fr
- Prism Break : https://prism-break.org/fr/
- Wefightcensorship : https://www.wefightcensorship.org/fr/

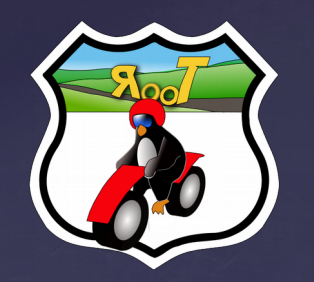

# Pour aller plus loin

#### **Événements :**

- Pas Sage en Seine (Fin juin début juillet)
- Ubuntu Party
- Premier samedi du libre (Cité des sciences)
- Agenda du libre

#### **Agenda Root66**

- Le 11 Avril : Ciné-débat Nothing to Hide (Trappes)
- Le 14 Avril : Présentation de Arduino (Fontenay)
- Le 12 mai : Présentation de GNUPG (Chiffrement) (Fontenay)
- Le 09 juin : OrdiLibre (Rambouillet)
- Le 12 juin : Présentation sur les Type de FileSystem

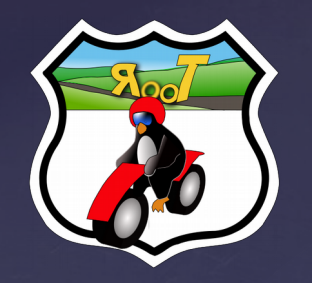

# Pour aller plus loin

#### **Nous sommes dans une bibliothèque**

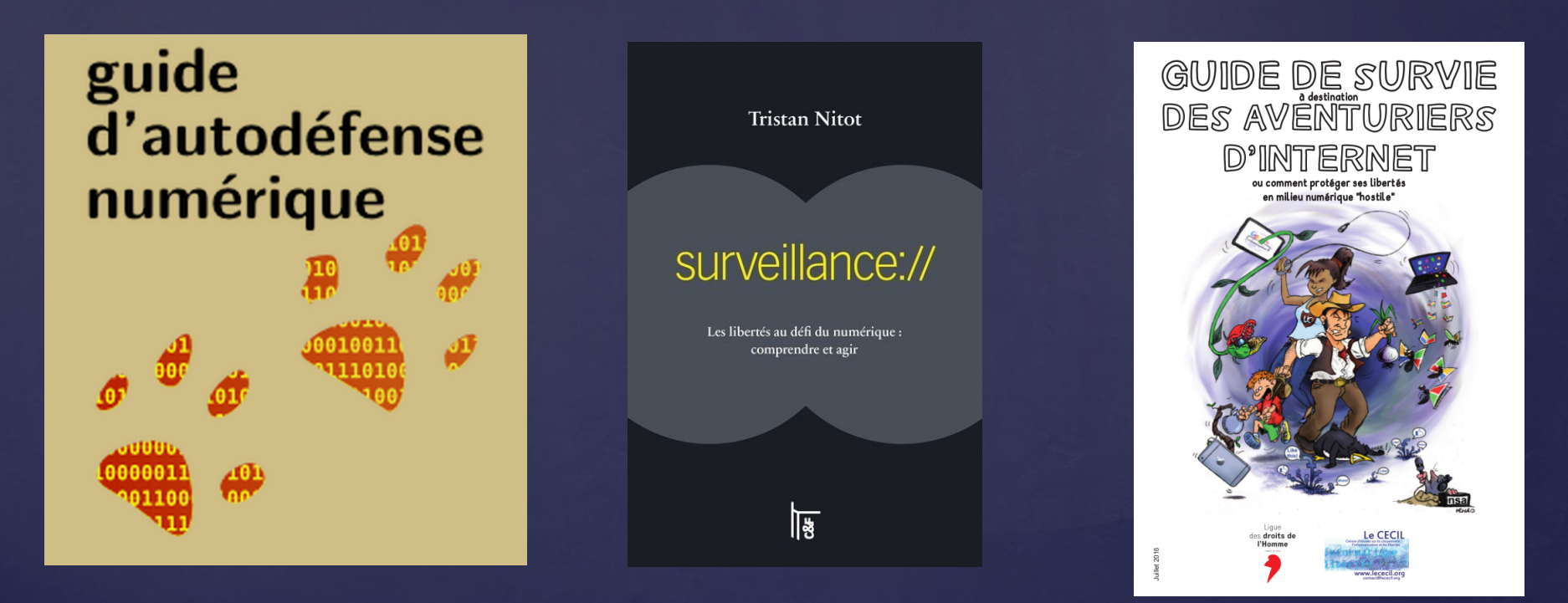

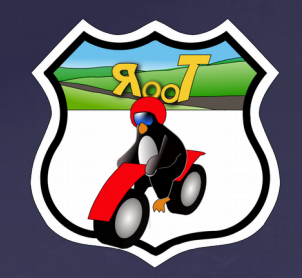

Avez-vous des questions

# POURQUOI, POURQUOI, POURQUOI?